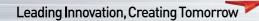

# Variable Frequency Drive / Inverter Starvert iC5

0.4 - 2.2kW 1 phase 200 - 230Volts

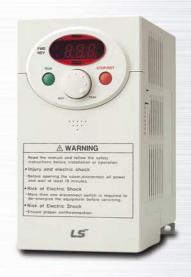

### **Automation Equipment**

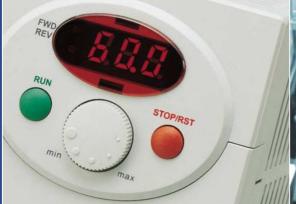

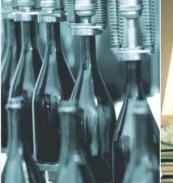

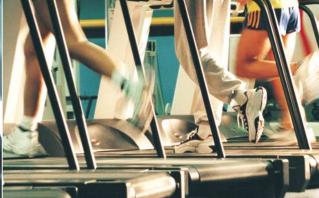

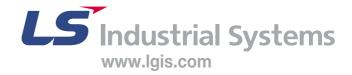

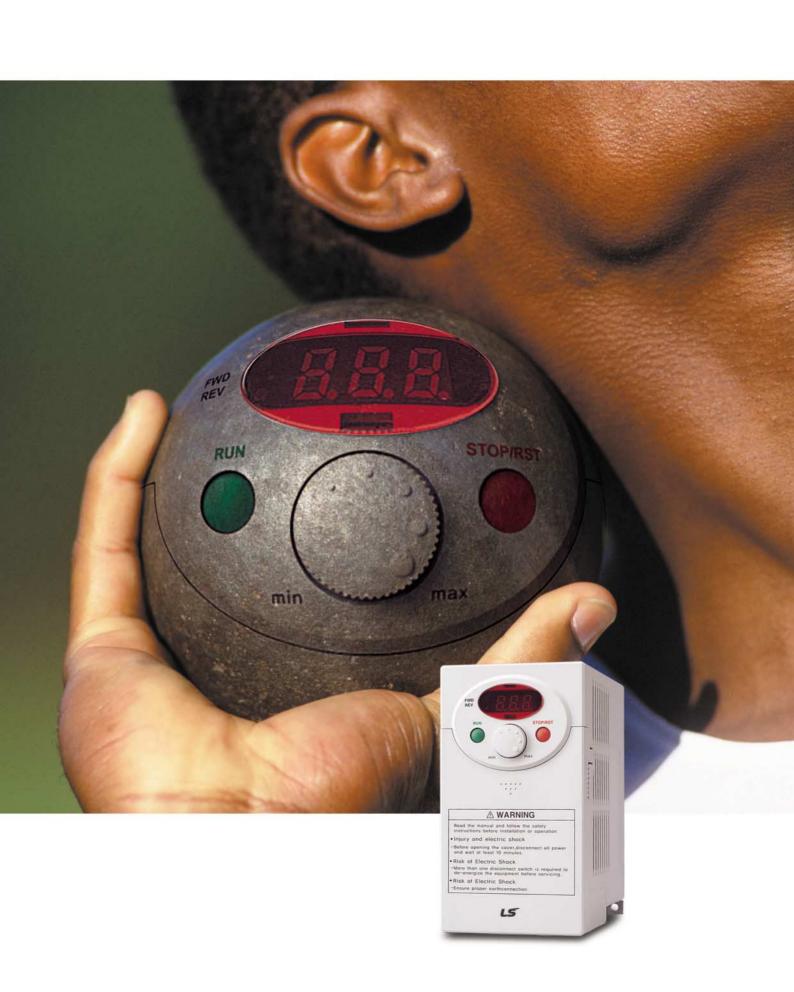

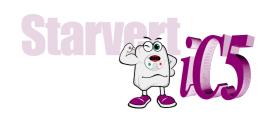

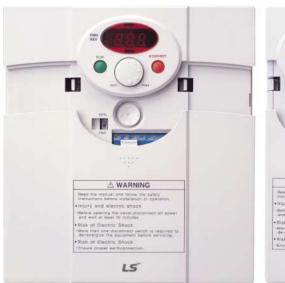

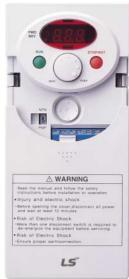

# "Global standard iC5, serves a wide variety of applications to meet the majority of user needs."

- Modbus communication (Option)
- PID control
- Sensorless vector control
- Motor parameter auto tuning

( € c(UL)us ISO9001 ISO14000

Models Wiring Keypad Program parameters descriptions Tips on Installation 05 07 08 11 18 18 06 08 09 16

04 Features 06 Specifications 08 Terminal configuration 09 Program Parameters

Checking & Troubleshooting

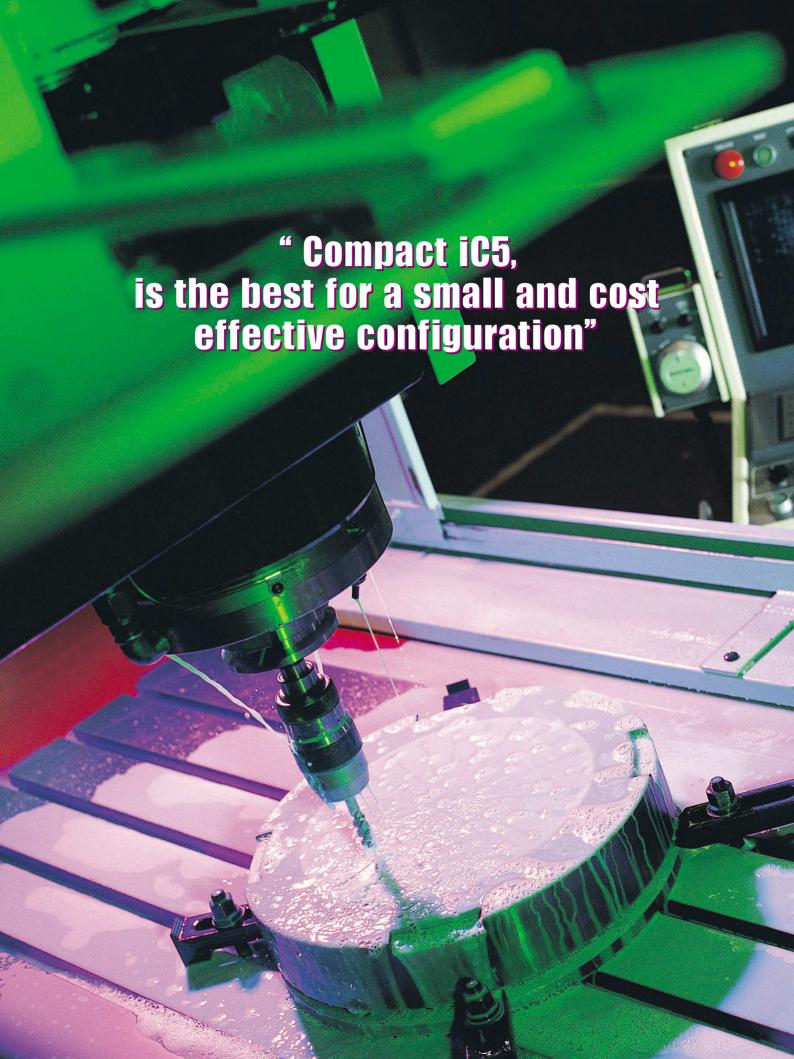

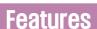

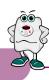

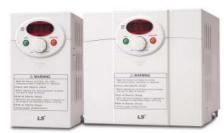

### LS Inverter iC5 Series

#### Sensorless vector control

The iC5 adopts sensorless vector control algorithm, and it improves not only the torque control characteristics, but the speed controlability in an uncertain condition caused by the load variation as well.

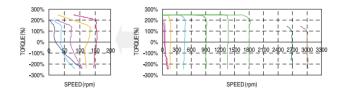

### Auto tuning

The auto tuning algorithm in the iC5 sets the motor factors automatically that brings the traditional commissioning difficulties mainly in low speed by the load variation and the low torque generation to a settlement.

- Difficulty of measuring the motor constant Input errors by an user
- Low torque in low speed Low speed by the load variation Setup by an expert

characteristic

- Setup by an user Improving torque in low speed
- Auto tuning of the motor characteristics Optimized motor control

### PNP and NPN switchable dual signals

The iC5 provides PNP and NPN signals for outside controllers.

It works with 24Vdc regardless of the type of PLC or control signals.

### Communication interface, ModBus-RTU

The iC5 provides the most popular communication interface, ModBus-RTU for remote control by PLC or other devices.

### Programmable PID process control

PID process control is used in iC5 to make speed corrections quickly with a minimal amount of overshoot and oscillation for the control of flow, temperature, pressure and etc.

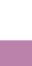

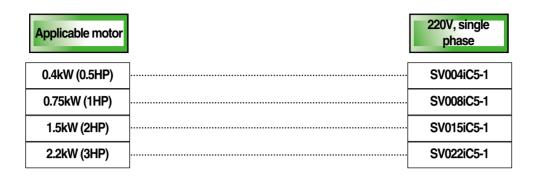

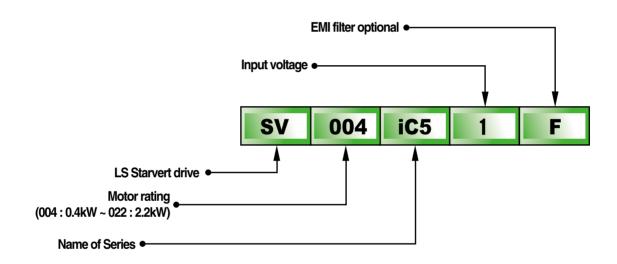

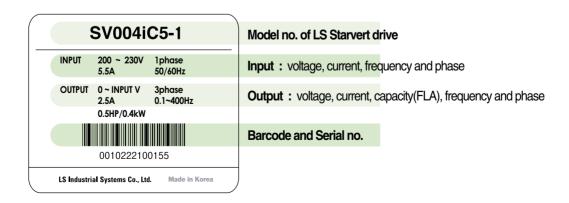

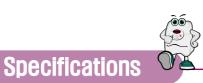

#### ■ Specifications (200-230V class)

| Mod            | del           | SV004iC5-1 | SV008iC5-1    | SV015iC5-1                 | SV022iC5-1 |
|----------------|---------------|------------|---------------|----------------------------|------------|
| Motor rating   | [HP]          | 0.5        | 1             | 2                          | 3          |
|                | [kW]          | 0.4        | 0.75          | 1.5                        | 2.2        |
| Output ratings | Capacity[kVA] | 0.95       | 1.9           | 3                          | 4.5        |
|                | FLA[A]        | 2.5        | 5             | 8                          | 12         |
|                | Voltage       |            | Three phase   | , 200 to 230V              |            |
|                | Frequency     |            | 0 to 4        | 400Hz                      |            |
| Input ratings  | Voltage       |            | Single phase, | 200 to 230V ( $\pm 10\%$ ) |            |
|                | Frequency     |            | 50 to 60H     | tz ( ±5% )                 |            |

#### **■** Control

| Control method               | V/F control, Sensorless vector control              |                                            |
|------------------------------|-----------------------------------------------------|--------------------------------------------|
| Frequency setting resolution | · Digital reference: 0.01Hz                         | · Analog reference: 0.06Hz/60Hz            |
| Frequency setting accuracy   | · Digital: 0.01% of Maximum output frequency        | · Analog: 0.1% of Maximum output frequency |
| V/F ratio                    | Linear, Squar pattern, User V/F                     |                                            |
| Overload capacity            | 1 min. at 150%, 30sec. at 200% ( with inverse chara | cteristic)                                 |
| Torque boost                 | Manual (0 to 15% adjustable), Auto                  |                                            |

### ■ Operation

| Input signal  | Operator control   | Keypad / Terminal / Communications                                                       |                                   |                        |  |  |
|---------------|--------------------|------------------------------------------------------------------------------------------|-----------------------------------|------------------------|--|--|
|               | Frequency setting  | · Analog:0~10V/4~20mA                                                                    | <ul><li>Digital: Keypad</li></ul> | · Communication: RS485 |  |  |
|               | Start signal       | Forward / Reverse                                                                        |                                   |                        |  |  |
|               | Multi-step         | Setting up to 8 speeds ( use multi-function terminal )                                   |                                   |                        |  |  |
|               | Multi-step accel   | 0.1~6000 sec. Max. 8 types availd                                                        | able by multi-function terminal   |                        |  |  |
|               | /decel time        | Selectable accel/decel patterns: Linear, U and S                                         |                                   |                        |  |  |
|               | Emergency stop     | Interrupting the output of the drive                                                     |                                   |                        |  |  |
|               | Jog                | Jog operation                                                                            |                                   |                        |  |  |
|               | Fault reset        | Reset the fault when protective function is active                                       |                                   |                        |  |  |
| Output signal | Operation status & | Frequency detection, Overload alarm, Stalling, Overvoltage, Undervoltage,                |                                   |                        |  |  |
|               | Fault output       | Drive overheating, Run, Stop, Constant speed, Speed searching,                           |                                   |                        |  |  |
|               |                    | Fault output (Relay and Open c                                                           | ollector output )                 |                        |  |  |
|               | Indicator          | Choose one from output frequency, current, voltage and DC voltage.(Output voltage:0~10V) |                                   |                        |  |  |
| Operation     |                    | DC braking, Frequency limit, Frequency jump, Second function,                            |                                   |                        |  |  |
| function      |                    | Slip compensation, Reversing prevention, Auto restart, PID control                       |                                   |                        |  |  |

#### **■** Protection functions

| Drive trip  | Overvoltage, Undervoltage, Overcurrent, Drive overtemperature, Motor overtemperature, I/O phase loss, I/O mis-wiring, |  |  |
|-------------|----------------------------------------------------------------------------------------------------|--|--|
|             | Overload , External device fault 1.2, Loss of speed command, Hardware fault, Communication error, CPU error           |  |  |
| Drive alarm | Stall prevention, Overload alarm                                                                                      |  |  |
| Momentary   | • Less than 15 msec : keeping operation                                                                               |  |  |
| power less  | More than 15 msec : auto restart available                                                                            |  |  |

#### ■ Display keypad

| Operation information | Output frequency, current and voltage, Set frequency value, Operation speed, DC voltage       |
|-----------------------|-----------------------------------------------------------------------------------------------|
| Trip information      | Display the trip cause when the protection function activates. Recent 5 faults records stored |

#### **■ Environment**

| Operating ambient temp. | -10°C ~ 50°C                                      |
|-------------------------|---------------------------------------------------|
| Storage temperature     | -20°C ~ 65°C                                      |
| Humidity                | 90%Rh max.(non condensing)                        |
| Altitude & Vibration    | 1000m max, 5.9m/sec²(0.6g) max.                   |
| Atmosphere              | No corrosive gas, flammable gas, oil mist or dust |
| Pressure                | 70~106k Pa                                        |

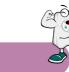

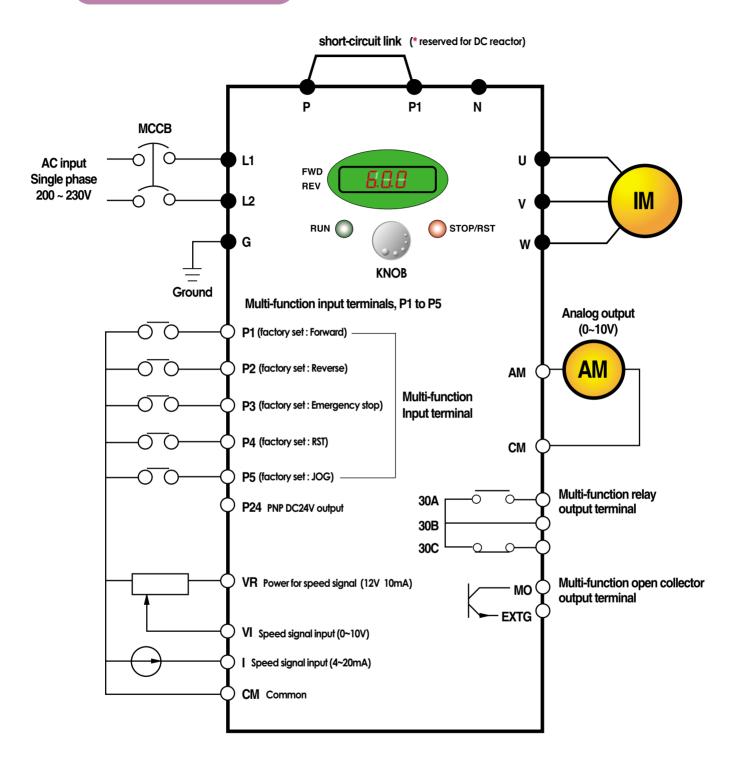

- - 2. Analog output voltage is adjustable upto 12V.
  - 3. Speed command can be set by Voltage, Current, Voltage+Current, Keypad, Keypad knob+Voltage, and Keypad knob+current.

# Terminal configuration

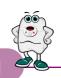

|  | L1 | L2 | P | P1 | N | U | V | W | G |
|--|----|----|---|----|---|---|---|---|---|
|--|----|----|---|----|---|---|---|---|---|

| Terminal | Signal        | Description                       |
|----------|---------------|-----------------------------------|
| L1, L2   | AC line input | Single phase AC line input        |
| U, V, W  | Drive output  | 3 phase output terminals to motor |
| P, P1    | DC reactor    | Connecting DC reactor             |
| G        | Ground        | Chassis ground                    |

P4 P5 VR V1 CM I AM

30A 30B 30C MO EXTG P24 P1 P2 CM P3

| Termi  | inal       | Signal                     | Description                                                                                |  |  |
|--------|------------|----------------------------|--------------------------------------------------------------------------------------------|--|--|
| Input  | P1, P2     | Multi-function input       | Used for multi-function input. Factory default settings are as follows. P1 = FX, Forward   |  |  |
|        | P3, P4, P5 |                            | P2 = RX, Reverse P3 = BX, Emergency stop P4=RST, Fault reset P5=JOG, Jog Operation Command |  |  |
|        | P24        | PNP DC24V output           | DC24V power supply in case of PNP mode                                                     |  |  |
|        | VR         | Frequency setting power    | Power for Analog frequency setting, Maximum output is +12V 10mA                            |  |  |
|        | VI         | Frequency setting(Voltage) | Input DC 0 to 10V to set frequency. Input resistance is 20k $oldsymbol{arrho}$             |  |  |
|        | I          | Frequency setting(Current) | Input DC 4 to 20mA to set frequency. Input resistance is 250 $m{arrho}$                    |  |  |
|        | CM         | Common                     | Common terminal for the analog frequency setting signal and the FM(for monitoring)         |  |  |
| Output | AM-CM      | For monitoring             | Output one out of Output frequency, Output current, Output voltage and DC voltage.         |  |  |
|        |            |                            | Factory default set is to Output frequency.                                                |  |  |
|        |            |                            | Maximum output voltage = 0 to 12V, output current = 10mA                                   |  |  |
|        | 330A, 30C  | Multi-function relay and   | To interrupt the output when the protection function activates                             |  |  |
|        | 30B        | Open collector output      | or output multi-function signal.                                                           |  |  |
|        | MO-EXTG    | Terminal                   | Multi-function relay terminal : Max. AC250V/1A, DC30V/1A                                   |  |  |
|        |            |                            | Open collector output terminal : Max. DC24V 50mA                                           |  |  |

# Keypad

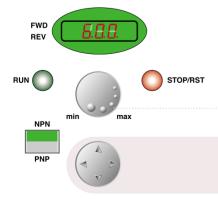

| Key                       | Function      | Description                                 |  |
|---------------------------|---------------|---------------------------------------------|--|
| <b>RUN</b> Run key        |               | To operate the drive                        |  |
| STOP/RESET Stop/Reset key |               | To stop operating or reset in case of fault |  |
| •                         | Program/Enter | To change parameters and save them          |  |
| • KNOB(Volume) Frequency  |               | To change the frequency                     |  |
| NPN/PNP Selection         |               | Mode selection between NPN and PNP          |  |
| ▲ Up                      |               | To increase the parameter values            |  |
| ▼ Down                    |               | To decrease the parameter values            |  |
| <b></b> ■ Left            |               | To move the cursor left                     |  |
| <b>▶</b> Right            |               | To move the cursor right                    |  |

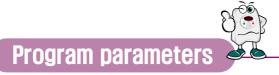

#### ■ Parameter group

There are 4 parameter groups to set parameters properly for the operation.

| Group              | Description                                                                                        |
|--------------------|----------------------------------------------------------------------------------------------------|
| Drive group        | Basic parameters such as Command frequency, Accel/Decel time, etc.                                 |
| Function 1 group   | Basic functional parameters such as Max. frequency, Torque boost, etc.                             |
| Function 2 group   | Application parameters such as Frequency jump, Max./Min. of limit of frequency, etc.               |
| Input/Output group | Parameters to construct the sequence such as Multi-function terminal setting, Auto operation, etc. |

#### ■ Parameter group navigation

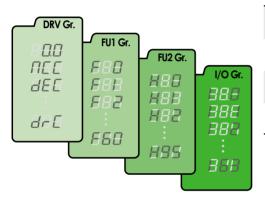

| Drive group        | Basic operation parameters such as Command frequency,       |
|--------------------|-------------------------------------------------------------|
|                    | Accel/Decel time, etc.                                      |
| Function 1 group   | Basic functional parameters for adjusting Output frequency, |
|                    | Voltage, etc.                                               |
| Function 2 group   | Application parameters of PID operation, The 2nd motor      |
|                    | setting, etc.                                               |
| Input/Output group | Parameters to construct the sequence such as Multi-function |
|                    | terminal setting, etc                                       |

#### • Shifting between groups is possible only in the first code of each group.

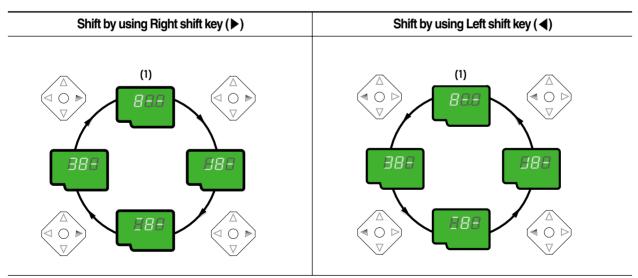

(1) The value of the Command frequency will be displayed in the first code of the Drive group. It will show the value set by the operator. The factory set value is 0.0.

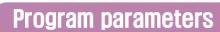

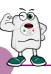

#### ■ Parameter navigation in Drive group

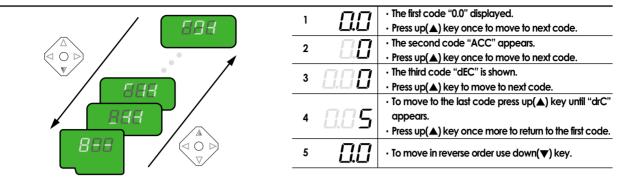

#### ■ Procedure to set command frequency in Drive group

To input new command frequency 30.05[Hz] from 0.0 set in the factory

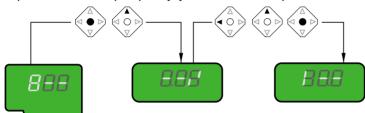

| 1 · The first code "0.0" displayed. · Press pro/ent(•) key.      |  |
|------------------------------------------------------------------|--|
| Liùi · Press pro/ent(●) key.                                     |  |
|                                                                  |  |
| The digit of the first decimal place can be changed.             |  |
| · Press right (▶) key.                                           |  |
| 3 The digit of the second decimal place can be changed.          |  |
| • Press up(▲) key until the digit becomes 5.                     |  |
| 4 ☐ ☐ ☐ · Press leff(◄) key.                                     |  |
| 5 The left digit can be set.                                     |  |
| · Press leff(◀) key.                                             |  |
| 6 ☐ ☐ · Press left(◀) key.                                       |  |
| 7 Though 00.0 is displayed, the actual value remains at 0.05.    |  |
| ' Make 3 by pressing up(▲) key.                                  |  |
| · Press pro/ent(●) key.                                          |  |
| 8 - 30.0 is flickering.                                          |  |
| <ul> <li>Press pro/ent(●) key to stop the flickering.</li> </ul> |  |
| 9 - Command frequency 30.0 is stored.                            |  |

Note: (1) The LCD on the keypad of Drive iC5 displays only 3 digits.

Use the shift keys (◀ ▶) to monitor and set the parameters.

(2) To cancel the parameter setting press the shift keys

( $\blacktriangleleft$  or  $\blacktriangleright$ ) while 30.0 is flickering in the procedure no. 8.

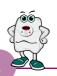

| Drive<br>group | Keypad<br>display | Description                                                        | Setting range                                                                             | Factory default | Adjustable<br>during run |
|----------------|-------------------|--------------------------------------------------------------------|-------------------------------------------------------------------------------------------|-----------------|--------------------------|
|                | 0.00              | Output frequency : during run<br>Reference frequency : during stop | 0 to Max. frequency[Hz]                                                                   | 0.00            | Yes                      |
|                | ACC               | Acceleration time                                                  | 0 to 6000 [sec]                                                                           | 5               | Yes                      |
|                | DEC               | Deceleration time                                                  | 0 to 6000 [sec]                                                                           | 10              | Yes                      |
|                | Drv               | Drive mode                                                         | 0(Keypad)<br>1 (Fx/Rx-1)<br>2(Fx/Rx-2)<br>3(ModBus)                                       | 1               | No                       |
|                | Frq               | Frequency mode                                                     | 0(Keypad-1) 1 (Keypad-2) 2(Volume) 3(V1) 4(I) 5(Volume+1) 6(V1+I) 7 (Volume+V1) 8(ModBus) | 0               | No                       |
|                | St1               | Step frequency 1                                                   | 0 to Max. frequency[Hz]                                                                   | 10.00           | Yes                      |
|                | St2               | Step frequency 2                                                   | 0 to Max. frequency[Hz]                                                                   | 20.00           | Yes                      |
|                | St3               | Step frequency 3                                                   | 0 to Max. frequency[Hz]                                                                   | 30.00           | Yes                      |
|                | Cur               | Output current                                                     | *[A]                                                                                      | *               | *                        |
|                | RPM               | Motorspeed                                                         | *[rpm]                                                                                    | *               | *                        |
|                | DCL               | DC voltage                                                         | *[V]                                                                                      | *               | *                        |
|                | v0L/P0r/t0r       | User display selection                                             | *                                                                                         | *               | *                        |
|                | n0n               | Fault display                                                      | *                                                                                         | *               | *                        |
|                | drC               | Motor direction set                                                | F(Forward)<br>R(Reverse)                                                                  | F               | Yes                      |
| J1             | FU1               | Function Group 1 selection                                         | K(KC VCI3C)                                                                               | *               | Yes                      |
| roup           | FU2               | Function Group 2 selection                                         |                                                                                           | *               | Yes                      |
| юф             |                   |                                                                    |                                                                                           | *               | Yes                      |
|                | I/O<br>F0         | I/O Group selection                                                | 1 to 60                                                                                   |                 | Yes                      |
|                | ru e              | Jump to desired code #                                             |                                                                                           | 1               | 162                      |
|                | F3                | Run prevention                                                     | 0(None) 1 (Forward disable) 2(Reverse disable)                                            | 0               | No                       |
|                | F5                | Acceleration pattern                                               | O(Linear) 1 (S-curve)                                                                     | 0               | No                       |
|                | F6                | Deceleration pattern                                               | 0(Linear)<br>1 (S-curve)                                                                  | 0               | No                       |
|                | F7                | Stop mode                                                          | 0(Decel)<br>1 (Dc-brake)<br>2(Free-run)                                                   | 0               | No                       |
|                | F8                | DC injection braking frequency                                     | F23 to 60[Hz]                                                                             | 5               | No                       |
|                | F9                | DC injection braking ON-delay                                      | 0 to 60 [sec]                                                                             | 0.1             | No                       |
|                | F10               | DC injection braking voltage                                       | 0 to 200[%]                                                                               | 50              | No                       |
|                | F11               | DC injection braking time                                          | 0 to 60 [sec]                                                                             | 1               | No                       |
|                | F12               | Starting DC injection braking voltage                              | 0 to 200[%]                                                                               | 50              | No                       |
|                | F13               | Starting DC injection braking time                                 | 0 to 60 [sec]                                                                             | 0               | No                       |
|                | F14               | Motor exciting time                                                | 0 to 60 [sec]                                                                             | 1               | No                       |
|                | F20               | Jog frequency                                                      | 0 to 400 [Hz]                                                                             | 10              | No                       |
|                | F21               | Maximum frequency                                                  | 40 to 400 [Hz]                                                                            | 60              | No                       |
|                | F22               | Base frequency                                                     | 30 to Max. frequency[Hz]                                                                  | 60              | No                       |
|                | F23               | Starting frequency                                                 | 0 to 10 [Hz]                                                                              | 0.5             | No                       |
|                | F24               | Frequency limit selection                                          | 0(No), 1(Yes)                                                                             | 0.5             | No                       |
|                | F25               | Frequency limit - high                                             | 0 to High limit [Hz]                                                                      | 60              | No                       |
|                | F26               | Frequency limit - night                                            | Low limit to Max. frequency[Hz]                                                           | 0.5             | No                       |
|                | F27               | Manual/Auto torque boost selection                                 |                                                                                           |                 |                          |
|                |                   |                                                                    | 0(Manual), 1(Auto)                                                                        | 0               | No                       |
|                | F28               | Torque boost in forward direction                                  | 0.0 to 15.0[%]                                                                            | 5               | No                       |
|                | F29               | Torque boost in reverse direction                                  | 0.0 to 15.0[%]<br>0(Linear)                                                               | 5               | No                       |
|                | F30               | Volts/Hz pattern                                                   | 1 (Square)<br>2(User V/F)                                                                 | 0               | No                       |

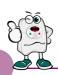

| U1<br>jroup | Keypad<br>display | Description                             | Setting range                                                                       | Factory default | Adjustable<br>during run |
|-------------|-------------------|-----------------------------------------|-------------------------------------------------------------------------------------|-----------------|--------------------------|
|             | F31               | User V/F - frequency 1                  | 0 to F33[Hz]                                                                        | 15              | No                       |
|             | F32               | User V/F - voltage 1                    | 0 to 100[%]                                                                         | 25              | No                       |
|             | F33               | User V/F - frequency 2                  | F31 to F35[Hz]                                                                      | 30              | No                       |
|             | F34               | User V/F - voltage 2                    | 0 to 100[%]                                                                         | 50              | No                       |
|             | F35               | User V/F - frequency 3                  | F33 to F37[Hz]                                                                      | 45              | No                       |
|             | F36               | User V/F - voltage 3                    | 0 to 100[%]                                                                         | 75              | No                       |
|             | F37               | User V/F - frequency 4                  | F35 to Maximum frequency[Hz]                                                        | 60              | No                       |
|             | F38               | User V/F - voltage 4                    | 0 to 100[%]                                                                         | 100             | No                       |
|             | F39               | Output voltage adjustment               | 40.0 to 110.0[%]                                                                    | 100             | No                       |
|             | F40               | Energy save                             | 0 to 30[%]                                                                          | 0               | Yes                      |
|             | F50               | Electronic thermal selection            | 0(No), 1(Yes)                                                                       | 0               | Yes                      |
|             | F51               | Electronic thermal level -1 min.        | F52 to 200[%]                                                                       | 150             | Yes                      |
|             |                   | Electronic thermal level -continuous    |                                                                                     | 100             |                          |
|             | F52               | Electronic thermal level -continuous    | 50 to F51[%]                                                                        | 100             | Yes                      |
|             | F53               | Motor cooling system                    | 0(self cool)<br>1 (forced cool)                                                     | 0               | Yes                      |
|             | F54               | Overload alarm level                    | 30 to 150[%]                                                                        | 150             | Yes                      |
|             | F55               | Overload alarm hold time                | 0 to 30[sec]                                                                        | 10              | Yes                      |
|             | F56               | Overload trip selection                 | 0(No), 1(Yes)                                                                       | 1               | Yes                      |
|             | F57               | Overload trip level                     | 30 to 200[%]                                                                        | 180             | Yes                      |
|             | F58               | Overload trip delay time                | 0 to 60[sec]                                                                        | 60              | Yes                      |
|             |                   | ·                                       | 000 to 111 (bit set) Bit 0 : During accel.                                          |                 |                          |
|             | F59               | Stall prevention mode selection         | Bit 1 : During steady speed<br>Bit 2 : During decel.                                | 000             | No                       |
|             | F60               | Stall prevention level                  | 30 to 150[%]                                                                        | 150             | No                       |
| 2           | H0                | Jump to desired code #                  | 1 to 95                                                                             | 1               | Yes                      |
| oup         | H1                | Previous fault history 1                |                                                                                     | nOn             | *                        |
| JOP         | H2                | Previous fault history 2                |                                                                                     | nOn             | *                        |
|             | Н3                | Previous fault history 3                |                                                                                     | nOn             | *                        |
|             | H4                | Previous fault history 4                |                                                                                     | nOn             | *                        |
|             | H5                | Previous fault history 5                |                                                                                     | nOn             | *                        |
|             | H6                | Delete fault history                    | 0(No), 1(Yes)                                                                       | 0               | Yes                      |
|             | H7                | Dwell frequency                         | 0 to Max. frequency[Hz]                                                             | 5               | No                       |
|             | H8                | Dwell time                              | 0 to 10[sec]                                                                        | 0               | No                       |
|             | _                 |                                         |                                                                                     |                 |                          |
|             | H10               | Selection of jump frequency             | 0(No), 1(Yes)                                                                       | 0               | No                       |
|             | H11               | Jump frequency 1, low                   | 0 to H12[Hz]                                                                        | 10              | No                       |
|             | H12               | Jump frequency 1, high                  | H11 to Maximum frequency[Hz]                                                        | 15              | No                       |
|             | H13               | Jump frequency 2, low                   | 0 to H14[Hz]                                                                        | 20              | No                       |
|             | H14               | Jump frequency 2, high                  | H13 to Maximum frequency[Hz]                                                        | 25              | No                       |
|             | H15               | Jump frequency 3, low                   | 0 to H16[Hz]                                                                        | 30              | No                       |
|             | H16               | Jump frequency 3, high                  | H15 to Maximum frequency[Hz]                                                        | 35              | No                       |
|             | H17               | Inclination at the beginning of S curve | 1 to 100[%]                                                                         | 40              | No                       |
|             | H18               | Inclination at the end of S curve       | 1 to 100[%]                                                                         | 40              | No                       |
|             | H19               | Output phase loss protection            | 0(No), 1(Yes)                                                                       | 0               | Yes                      |
|             | H20               | Power ON start selection                | 0(No), 1(Yes)                                                                       | 0               | Yes                      |
|             | H21               | Restart after fault reset               | 0(No), 1(Yes)                                                                       | 0               | Yes                      |
|             | H22               | Speed search selection                  | 0000 to 1111 (bit set) Bit 0 : During accel. Bit 1 : After fault reset              | 0               | No                       |
|             |                   | ·                                       | Bit 2 : Restarted after instant power failure<br>Bit 3 : When H20 is set to 1 (Yes) |                 |                          |
|             | H23               | Speed search current limitation level   | 8 to 200[%]                                                                         | 100             | Yes                      |
|             | H24               | Speed search P gain                     | 0 to 9999                                                                           | 100             | Yes                      |
|             | H25               | Speed search I gain                     | 0 to 9999                                                                           | 1000            | Yes                      |
|             | H26               | Number of auto restart attempt          | 0 to 10                                                                             | 0               | Yes                      |
|             | H27               | Delay time before auto restart          | 0 to 60[sec]                                                                        | 1               | Yes                      |
|             | H30               | Motor power rating selection            | 0.2, 0.75, 1.5, 2.2[kW]                                                             | *               | No                       |
|             | H31               | Number of motor poles                   | 2 to 12                                                                             | 4               | No                       |
|             | H32               | Rated motor slip                        | 0 to 10[Hz]                                                                         | *               | No                       |
|             | H33               | Rated motor current in RMS              | 0 to 20[A]                                                                          | *               | No                       |
|             | H34               | No load motor current in RMS            | 0.1 to 20[A]                                                                        | *               | No                       |
|             | H36               | Motor efficiency                        | 70 to 100[%]                                                                        | *               | No                       |

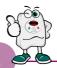

| 2<br>oup | Keypad<br>display | Description                              | Setting range                | Factory default | Adjustable<br>during run |
|----------|-------------------|------------------------------------------|------------------------------|-----------------|--------------------------|
|          | H37               | Load inertia                             | 0 to 2                       | 0               | No                       |
|          | H39               | Carrier frequency                        | 1 to 15[kHz]                 | 3.0             | Yes                      |
|          |                   | ' '                                      | O(V/F)                       |                 |                          |
|          |                   |                                          | 1 (Slip compen)              |                 |                          |
|          | H40               | Control mode selection                   | 2(PID)                       | 0               | No                       |
|          |                   |                                          |                              |                 |                          |
|          | 1144              |                                          | 3(Sensorless vector control) |                 |                          |
|          | H41               | Auto tuning                              | 0 to 1                       | 0               | Yes                      |
|          | H42               | Stator reristance                        | 0 to 5 [BŸ]                  | 0               | Yes                      |
|          | H44               | Leakage inductance                       | 0 to 300[mH]                 | 0               | Yes                      |
|          | H45               | Sensorless P gain                        | 0 to 32767                   | 1000            | Yes                      |
|          | H46               | Sensorless I gain                        | 0 to 32767                   | 100             | Yes                      |
|          | 1150              | DID ( II I I I I I I                     | O(I)                         | 0               | <b>.</b> .               |
|          | H50               | PID feedback signal selection            | 1(V1)                        | 0               | No                       |
|          | H51               | P gain for PID control                   | 0 to 999.9[%]                | 300             | Yes                      |
|          | H52               | I gain for PID control                   | 0.1 to 32.0[sec]             | 1               | Yes                      |
|          | H53               | D gain for PID control                   | 0.1 to 30.0[sec]             | 0               | Yes                      |
|          |                   |                                          |                              |                 |                          |
|          | H54               | F gain for PID control                   | 0 to 999.9[%]                | 0               | Yes                      |
|          | H55               | Limit frequency for PID control          | 0 to Max. frequency[Hz]      | 60              | Yes                      |
|          | H70               | Reference frequency for Accel/Decel      | 0(Max. freq.)                | 0               | Yes                      |
|          |                   | Reference frequency for Acces, Becco     | 1 (Delta freq.)              | •               | 103                      |
|          |                   |                                          | 0(0.001sec)                  |                 |                          |
|          | H71               | Accel/Decel time scale                   | 1(0.01sec)                   | 1               | No                       |
|          |                   |                                          | 2(1sec)                      |                 |                          |
|          |                   |                                          | 0(Command frequency)         |                 |                          |
|          |                   |                                          | 1 (Accel. Time)              |                 |                          |
|          |                   |                                          | 2(Decel. Time)               |                 |                          |
|          |                   |                                          | ,                            |                 |                          |
|          |                   |                                          | 3(Drive mode)                |                 |                          |
|          |                   |                                          | 4(Frequency mode)            |                 |                          |
|          |                   |                                          | 5(Step frequency 1)          |                 |                          |
|          | H72               | Power On display                         | 6(Step frequency 2)          | 0               | Yes                      |
|          | П/2               | rowei Orraspiay                          | 7(Step frequency 3)          | U               | 163                      |
|          |                   |                                          | 8(Current)                   |                 |                          |
|          |                   |                                          | 9(Speed)                     |                 |                          |
|          |                   |                                          | 10(DC link voltage)          |                 |                          |
|          |                   |                                          | 11 (User display)            |                 |                          |
|          |                   |                                          |                              |                 |                          |
|          |                   |                                          | 12(Fault display)            |                 |                          |
|          |                   |                                          | 13(Motor direction)          |                 |                          |
|          |                   |                                          | 0(Voltage)                   |                 |                          |
|          | H73               | User display selection                   | 1(Watt)                      | 0               | Yes                      |
|          |                   |                                          | 2(Torque)                    |                 |                          |
|          | H74               | Gain for motor speed display             | 1 to 1000[%]                 | 100             | Yes                      |
|          | H79               | Software version                         | XXX                          | X.XX            | *                        |
|          | H81               | 2nd acceleration time                    | 0 to 6000 [sec]              | 5               | Yes                      |
|          | H82               | 2nd deceleration time                    | 0 to 6000 [sec]              | 10              | Yes                      |
|          |                   |                                          |                              |                 |                          |
|          | H83               | 2nd acceleration time                    | 30 to Max. frequency[Hz]     | 60              | No                       |
|          |                   |                                          | O(Linear)                    |                 |                          |
|          | H84               | 2nd V/F pattern                          | 1(Square)                    | 0               | No                       |
|          |                   |                                          | 2(User V/F)                  |                 |                          |
|          | H85               | 2nd forward torque boost                 | 0.0 to 15.0[%]               | 5               | No                       |
|          | H86               | 2nd reverse torque boost                 | 0.0 to 15.0[%]               | 5               | No                       |
|          | H87               | 2nd stall prevention level               | 30 to 150[%]                 | 150             | No                       |
|          | H88               | 2nd electronic thermal level -1 min.     | H89 to 200[%]                | 150             | Yes                      |
|          | H89               | 2nd electronic thermal level -continuous |                              | 100             | Yes                      |
|          |                   |                                          |                              | *               |                          |
|          | H90               | 2nd motor rated current                  | 0.1 to 20[A]                 | **              | No                       |
|          |                   |                                          | 0(No)                        |                 |                          |
|          |                   |                                          | 1 (All groups)               |                 |                          |
|          | Hos               | Paramotor initializina                   | 2(Drive)                     | 0               | No                       |
|          | H93               | Parameter initializing                   | 3(Function 1)                | 0               | No                       |
|          |                   |                                          | 4(Function 2)                |                 |                          |
|          |                   |                                          | 5(I/O)                       |                 |                          |
|          | H94               | Parameter writing protection             | 0 to FFF                     | 0               | Yes                      |
|          |                   |                                          |                              |                 |                          |
|          | H95               | Parameter change protection              | 0 to FFF                     | 0               | Yes                      |

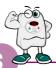

| O<br>roup | Keypad<br>display | Description                                                                                     | Setting range                                                                                                    | Factory default | Adjustable<br>during run |
|-----------|-------------------|-------------------------------------------------------------------------------------------------|----------------------------------------------------------------------------------------------------|-----------------|--------------------------|
| ļ         | 10                | Jump to desired code #                                                                          | 0 to 63                                                                                                    | 1               | Yes                      |
|           | l1                | Filtering time constant for V0 signal input                                                     | 0 to 9,999[msec]                                                                                                    | 10              | Yes                      |
| ļ         | 12                | V0 input minimum voltage                                                                        | 0 to 10V                                                                                                    | 0               | Yes                      |
|           | 13                | Frequency corresponding to 12                                                                   | 0 to 400 [Hz]                                                                                                    | 0.0             | Yes                      |
| ļ         | 14                | V0 input maximum voltage                                                                        | 0 to 10V                                                                                                    | 10              | Yes                      |
| ļ         | 15                | Frequency corresponding to 14                                                                   | 0 to 400 [Hz]                                                                                                    | 60.0            | Yes                      |
| ļ         | 16                | Filtering time constant for V1 signal input                                                     | 0 to 9,999[msec]                                                                                                    | 10              | Yes                      |
|           | 17                | V1 input minimum voltage                                                                        | 0 to 10V                                                                                                    | 0               | Yes                      |
|           | 18                | Frequency corresponding to 17                                                                   | 0 to Max. frequency[Hz]                                                                                                    | 0.0             | Yes                      |
|           | 19                | V1 input maximum voltage                                                                        | 0 to 10V                                                                                                    | 10              | Yes                      |
|           | 110               | Frequency corresponding to 19                                                                   | 0 to Max. frequency[Hz]                                                                                                    | 60              | Yes                      |
|           | 111               | Filtering time constant for I signal input                                                      | 0 to 9,999[msec]                                                                                                    | 10              | Yes                      |
|           | 112               | Linput minimum current                                                                          | 0 to 20[mA]                                                                                                    | 4               | Yes                      |
|           | 113               | Frequency corresponding to 112                                                                  | 0 to Max. frequency[Hz]                                                                                                    | 0               | Yes                      |
| J         | 114               | linput maximum current                                                                          | 112 to 20[mA]                                                                                                    | 20              | Yes                      |
|           | 115               |                                                                                                 | • •                                                                                                    | 60.0            |                          |
|           | 115               | Frequency corresponding to 114                                                                  | 0 to Max. frequency[Hz]                                                                                                    | 60.0            | Yes                      |
|           | 116               | Criteria for analog speed signal loss                                                           | 0(None)<br>1(Half of x1)<br>2(Below x1)                                                                                                    | 0               | Yes                      |
|           | 120               | Definition of multifunction input terminal P18, 9, 15, 20, 21, 22, 23, 24, 25, 26 (-reserved -) | 1(RX) 2(BX) 3(RST) 4(JOG) 5(Speed-L) 6(Speed-M) 7(Speed-H) 8(XCEL-H) 10(XCEL-H) 11(DC-Brake) 12(2nd function) 15(Up) 16(Down) 17(3 wire) 18(EXT-A) 19(EXT-B) 21(Open-loop) 22(Main drive) 23(Analog hold) 24(XCEL-stop) Same as above 120 | O(FX)           | Yes                      |
|           | 122               | Definition of multifunction input terminal P3                                                   | Same as above 120                                                                                                    | 2(EST)          | Yes                      |
|           | 123               | Definition of multifunction input terminal P4                                                   | Same as above 120                                                                                                    | 3(RST)          | Yes                      |
|           | 123               | Definition of multifunction input terminal P5                                                   | Same as above 120                                                                                                    | 4(JOG)          | Yes                      |
| Ų         | 125               | Terminal input status                                                                           | 00000-11111[bit]                                                                                                    | *               | *                        |
| l         | 126               | Terminal output status                                                                          | 00-11[bit]                                                                                                    | *               | *                        |
| Į.        |                   |                                                                                                 |                                                                                                    |                 |                          |
|           | 127               | Filtering time constant for multifunction input terminal                                        | 0 to Max. frequency[Hz]                                                                                                    | 15              | Yes                      |
| l         | 130               | Step frequency 4                                                                                | 0 to Max. frequency[Hz]                                                                                                    | 30              | Yes                      |
|           | I31               | Step frequency 5                                                                                | 0 to Max. frequency[Hz]                                                                                                    | 25              | Yes                      |
|           | 132               | Step frequency 6                                                                                | 0 to Max. frequency[Hz]                                                                                                    | 20              | Yes                      |
| l         | 133               | Step frequency 7                                                                                | 0 to Max. frequency[Hz]                                                                                                    | 15              | Yes                      |
| l         | 134               | Acceleration time 1                                                                             | 0 to 600 [sec]                                                                                                    | 3               | Yes                      |
|           | 135               | Deceleration time 1                                                                             | 0 to 600 [sec]                                                                                                    | 3               | Yes                      |
| Ų         | 136               | Acceleration time 2                                                                             | 0 to 600 [sec]                                                                                                    | 4               | Yes                      |
| l         | 137               | Deceleration time 2                                                                             | 0 to 600 [sec]                                                                                                    | 4               | Yes                      |
| Ų         | 138               | Acceleration time 3                                                                             | 0 to 600 [sec]                                                                                                    | 5               | Yes                      |
|           | 139               | Deceleration time 3                                                                             | 0 to 600 [sec]                                                                                                    | 5               | Yes                      |
| 1         | 107               |                                                                                                 |                                                                                                    |                 |                          |
| İ         |                   | Acceleration time 4                                                                             | () to 6()() Isec!                                                                                                    | 6               | Yec                      |
|           | 140<br>141        | Acceleration time 4 Deceleration time 4                                                         | 0 to 600 [sec]<br>0 to 600 [sec]                                                                                                    | 6               | Yes<br>Yes               |

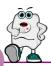

| I/O<br>group | Keypad<br>display | Description                                    | Setting range                                                                                                    | Factory default | Adjustable<br>during run |
|--------------|-------------------|------------------------------------------------|----------------------------------------------------------------------------------------------------|-----------------|--------------------------|
|              | 143               | Deceleration time 5                            | 0 to 600 [sec]                                                                                                    | 7               | Yes                      |
|              | 144               | Acceleration time 6                            | 0 to 600 [sec]                                                                                                    | 8               | Yes                      |
|              | 145               | Deceleration time 6                            | 0 to 600 [sec]                                                                                                    | 8               | Yes                      |
|              | 146               | Acceleration time 7                            | 0 to 600 [sec]                                                                                                    | 9               | Yes                      |
|              | 147               | Deceleration time 7                            | 0 to 600 [sec]                                                                                                    | 9               | Yes                      |
|              | 150               | AM output                                      | 0(Frequency) 1(Current) 2(Voltage) 3(DC link voltage)                                                                                                    | 0               | Yes                      |
|              | 151               | AM output adjustment                           | 100 to 200[%]                                                                                                    | 100             | Yes                      |
|              | 152               | Frequency detection level                      | 0 to Max. frequency[Hz]                                                                                                    | 30              | Yes                      |
|              | 153               | Frequency detection bandwidth                  | 0 to Max. frequency[Hz]                                                                                                    | 10              | Yes                      |
|              | 154               | Definition of multifunction output terminal MO | 0(FDT-1) 1 (FDT-2) 2 (FDT-3) 3 (FDT-4) 4 (FDT-5) 5 (OL) 6 (IOL) 7 (Stall) 8 (OV) 9 (LV) 10 (OH) 11 (Lost command) 12 (Run) 13 (Stop) 14 (Steady) 15 (Search) 16 (Ready) 17 (Fault select) | 12              | Yes                      |
|              | 155               | Definition of relay functions                  | Same as above 154                                                                                                    | 17              | Yes                      |
|              | 156               | Fault relay setting<br>(30A, 30B, 30C)         | 000 to 111 (bit set) Bit 0 : Low voltage Bit 1 : Trip Bit 2 : Number of auto retry                                                                                                    | 010             | Yes                      |
|              | 160               | Inverter number                                | 1 to 32                                                                                                    | 1               | Yes                      |
|              | 161               | Baud rate                                      | 0(1200bps)<br>1(2400bps)<br>2(4800bps)<br>3(9600bps)<br>4(19200bps)                                                                                                    | 3               | Yes                      |
|              | 162               | Operating selection at loss of freq. reference | 0(None)                                                                                                    | 0               | Yes                      |
|              | 163               | Waiting time after loss of freq. reference     | 0.1 to 12[sec]                                                                                                    | 1.0             | Yes                      |

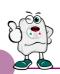

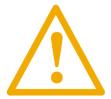

# Warning:

If protection function activates due to error/fault in the inverter, corresponding alarm is displayed on the keypad as shown below.

Correct the error/fault before restarting or it may decrease the inverter's life expectancy.

| Display | Fault/Error                  | Description                                                                                                    |
|---------|------------------------------|----------------------------------------------------------------------------------------------------|
| 888     | Overcurrent                  | Output current has been greater than 200% of the rated current. The inverter output is interrupted.                                                                                                    |
| 888     | Ground fault                 | Ground fault has been occurred at the load side of the inverter. The inverter output is interrupted.                                                                                                    |
| 888     | Inverter overload            | Output current greater than 150% of the rated current has been flowed over 1 min.  The inverter output is interrupted.                                                                                                    |
| 888     | Overload trip                | Output current has been greater than the set value (F57) of the rated current.  The inverter output is interrupted.                                                                                                    |
| 0RE     | Coolingpin overheat          | Cooling pin has been overheated due to high ambient temperature.  The inverter output is interrupted.                                                                                                    |
| 888     | DC link condenser overload   | If the DC condenser of Inverter is in need of replacement the inverter output is interrupted.                                                                                                    |
| 208     | Output phase loss            | One or more of output line U, V and W lost. The inverter output is interrupted.                                                                                                    |
| 888     | Overvoltage                  | The inverter main voltage has been risen above the permissible limit 400V.  Check if deceleration time has been set too short or line input voltage is too high.                                                            |
| 888     | Undervoltage                 | The inverter output is interrupted.                                                                                                    |
| 888     | Electronic thermal           | The inverter output is interrupted according to the set time-inverse curve to prevent the<br>overtemperature of the motor due to overloads.                                                                                 |
| 888     | Parameter store error        | Error has been occurred on the storing of the changed parameters.  It is displayed when power is on.                                                                                                    |
| RDE     | Hardware error               | It is displayed in case of software error.  It is not possible to reset by STOP/RST key on the keypad or reset terminals.  Open the inverter power and make sure the keypad power is off and close the power again.         |
| 888     | Communication error          | Communication error between controller and keypad.  It is not possible to reset by STOP/RST key on the keypad or reset terminals.  Open the inverter power and make sure the keypad power is off and close the power again. |
| 888     | Coolingfan error             | Error has been occurred on the coolingfan.                                                                                                    |
| 858     | Output instant interrupting  | The inverter output is interrupted in the case that BX terminal is ON.  Warning: To restart the drive make BX terminal OFF during the FX /RX is ON.                                                                         |
| 888     | A contact fault signal input | If I20/21/22/23/24 set to 18 is ON, the inverter output is interrupted.                                                                                                    |
| 588     | B contact fault signal input | If I20/21/22/23/24 set to 19 is ON, the inverter output is interrupted.                                                                                                    |
| 888     | Frequency command loss       | If signal input is failed for the driving by using analog input or option (RS485), try to drive according to the setting at $162$ .                                                                                         |

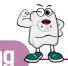

# Checking & Troubleshooting

| Fault/Error                                                                   | Possibsle cause                                                                                                    | Solution                                                                                                    |
|-------------------------------------------------------------------------------|----------------------------------------------------------------------------------------------------|----------------------------------------------------------------------------------------------------|
| 8EE<br>Overcurrent                                                            | Accel/Decel time is not enough for the load inertia     (GD') Increase the Accel/Decel time     The load is greater than the rating of the inverter.     Inverter output is assigned during the free run of the motor.     The motor brake operates too fast.                           | <ul> <li>▶ Replace the inverter with a higher rating</li> <li>▶ Operate after the motor stops or use speed search (H22) in FU2 in the output terminals.</li> <li>▶ Verify the output wiring</li> <li>▶ Verify the mechanical brake.</li> </ul>                                       |
| GE E<br>Ground fault                                                          | <ul> <li>Ground fault at the load side of the inverter.</li> <li>Insulation of the motor is broken.</li> </ul>                                                                                                    | <ul><li>Check to see if there is something wrong with output wiring.</li><li>Replace a motor.</li></ul>                                                                                                    |
| Inverter overload  EEE  Overload trip                                         | <ul> <li>The load is greater than the rating of the inverter.</li> <li>Power rating is set to the lower value than the load</li> <li>Torque boost is too great.</li> </ul>                                                                                                    | <ul> <li>Increase the ratings of a motor and an inverter.</li> <li>Check to see if the setting is correct.</li> <li>Reduce the torque boost.</li> </ul>                                                                                                    |
| ######################################                                        | <ul> <li>Fault in the cooling system.</li> <li>The cooling fan is used beyond the life expectancy.</li> <li>High ambient temperature</li> </ul>                                                                                                    | <ul> <li>Check to see if there is any alien substance in the ventilation system.</li> <li>Replace the cooling fan.</li> <li>Keep the ambient temperature below 40°</li> </ul>                                                                                                    |
| PBE Output phase loss                                                         | Fault in the load side contactor     Wiring problem                                                                                                    | <ul><li>▶ Replace the contactor.</li><li>▶ Verify the output wiring</li></ul>                                                                                                    |
| EBB<br>Coolingfan error                                                       | <ul> <li>Alien substances are in the ventilator.</li> <li>The cooling fan is used beyond the expectancy.</li> </ul>                                                                                                    | <ul> <li>Check to see if there is any alien substance in the ventilation system.</li> <li>Replace the cooling fan.</li> </ul>                                                                                                    |
| <i>□□E</i><br>Overvoltage                                                     | <ul> <li>Decel time is not enough for the load inertia(GD²)</li> <li>There is a survived load in the load side.</li> <li>Higher voltage than rating is supplied.</li> </ul>                                                                                                    | <ul> <li>Increase the Decel time</li> <li>Uase DB unit.</li> <li>Verify the power voltage.</li> </ul>                                                                                                    |
| 222<br>Undervoltage                                                           | <ul> <li>Lower voltage than rating is supplied.</li> <li>Power capacity is not enough for the additional loads like welders and direct-on-line starting motors.</li> <li>Fault in the line side contactor</li> </ul>                                                                    | <ul> <li>Verify the power voltage.</li> <li>Increase the power capacity.</li> <li>Replace the contactor.</li> </ul>                                                                                                    |
| EEH<br>Electronic thermal                                                     | <ul> <li>Overtemperature of the motor</li> <li>The load is greater than the rating of the inverter.</li> <li>Electronic thermal level is set lower than rating.</li> <li>Inverter power rating is set to the lower value than the load</li> <li>Long operation at low speed.</li> </ul> | <ul> <li>Reduce the load or operation times.</li> <li>Increase the ratings of the inverter.</li> <li>Adjust the electronic thermal property.</li> <li>Adjust the inverter rating property.</li> <li>Replace the motor with the separated power cable for the cooling fan.</li> </ul> |
| SER A contact fault signal input SEB B contact fault signal input             | • The terminal 120/21/22/23/24 set to 18/19 is ON                                                                                                    | Verify the circuits connected to the external fault terminals.                                                                                                    |
| Frequency command loss                                                        | Frequency command loss at terminals V1 and I                                                                                                    | Verify the wiring connected to V1 and I terminals.                                                                                                    |
| Parameter store error HUE Output instant interrupting EPP Communication error | Refer to LS or distributors                                                                                                    |                                                                                                    |

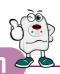

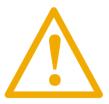

### Warning:

Carefully read the instruction for installation and wiring of inverters and relevant devices. Normal operation is impossible in case of the improper system design and wiring. These can shorten the life of the inverter and damage it at the worst.

# INDUCTORS FOR VARIABLE SPEED DRIVES

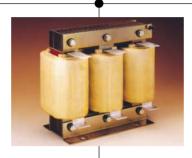

The inductors manufactured with special magneticcores are advisable for location: BETWEEN MAINS AND VARIABLE SPEED DRIVE, in order to protect the equipment from overvoltages, voltage surges and also to limit the line current and the harmonics generated by VSD. BETWEEN VARIBLE SPEED DRIVE AND MOTOR, to absorb the voltage peaks in the motor terminals, when the connection cables are long or there are more than one motor in parallel, for having a better efficiency and to eliminate the humming noise of the motor.

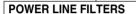

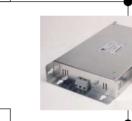

The family of filters manufactured by LIFASA has been specially developed and approved for its application with variable speed drives, to assure the compliance of the EMC (Electro Magnetic Compatibility) and the LV safety European Directives, in both industrial and domestic environments.

#### **VARIABLE SPEED DRIVES**

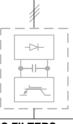

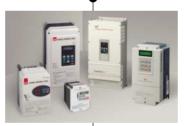

- Powers from 0.37 to 375 kW
- Sngle/three phase voltages 220/230 Vac
- Three phase voltages 380/460 Vac
- Sensorless vector control, V/F closed loop
- Removable console with copy function
- RS485 communication facilities as standard
- Autotuning
- Special parameters for special applications

**OUTPUT LC FILTERS** 

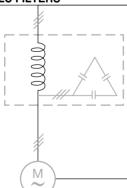

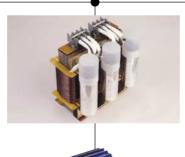

The commutation of the IGBT's at high frequency (PWM) provokes an output voltage with peaks up to 1300 V The LC filter - low pass - reduce the dV/dt converting the voltage in a sinus waveform, eliminating all the isolation problems in the motor and the emission of interference from the cables.

#### \* Filter for use of LS Inverters:

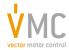

Vector Motor Control Ib'erica (VMC)

C/Mar del Carib, 10 - Pol. Ind. La Torre del Rector 08130 - Santa Perp`etua de Mogoda (Barcelona) - SPAIN Tel: (+34) 935 748 206 - Fax: (+34) 935 748 248 e-mail: info@vmc.es - www.vmc.es

#### Leading Innovation, Creating Tomorrow

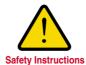

- · For your safety, please read user's manual thoroughly before operating.
- Contact the nearest authorized service facility for examination, repair, or adjustment.
- Please contact qualified service technician when you need maintenance. Do not disassemble or repair by yourself!
- Any maintenance and inspection shall be performed by the personnel having expertise concerned.

© 2003.2 LS Industrial Systems Co., Ltd. All rights reserved.

### LS Industrial Systems Co., Ltd.

#### **■ HEAD OFFICE**

LS Tower 1026-6, Hogye-dong, Dongan-gu, Anyang-si, Gyeonggi-do 431-848, Korea

Europe +82-2-2034-4376 / ywsohn@lsis.biz ■ Middle East +82-2-2034-4901 / bonseongk@lsis.biz +82-2-2034-4645 / sungkyup@lsis.biz ■South West Asia ■South East Asia +82-2-2034-4707 / ohpark@lsis.biz **CIS** +82-2-2034-4913 / jinhkang@lsis.biz America +82-2-2034-4377 / younsupl@lsis.biz

Specifications in this catalog are subject to change without notice due to continuous product development and improvement.

#### www.lgis.com

#### ■ Global Network

• LS Industrial Systems (Middle East) FZE >> Dubai, U.A.E. Address: P.O.Box-114216, API World Tower, 303B, Sheikhe Zayed Road, Dubai, U.A.E. Tel: 971-4-886 5360 Fax: 971-4-886-5361 e-mail: hwyim@lsis.biz

Dalian LS Industrial Systems Co., Ltd. >> Dalian, China

Address: No.15, Liaohexi 3-Road, Economic and Technical Development zone, Dalian 116600, China Tel: 86-411-8273-7777 Fax: 86-411-8730-7560 e-mail: lixk@lsis.com.cn

LS Industrial Systems (Wuxi) Co., Ltd. >> Wuxi, China

Address: 102-A , National High & New Tech Industrial Development Area, Wuxi, Jiangsu,214028, P.R.China Tel: 86-510-8534-6666 Fax: 86-510-522-4078 e-mail: xuhg@lsis.com.cn

LS-VINA Industrial Systems Co., Ltd. >> Hanoi, Vietnam

Address: Nguyen Khe - Dong Anh - Ha Noi - Viet Nam Tel: 84-4-882-0222 Fax: 84-4-882-0220 e-mail: srjo@lsisvina.com

• LS-VINA Industrial Systems Co., Ltd. >> Hochiminh , Vietnam

Address: 41 Nguyen Thi Minh Khai Str. Yoco Bldg 4th Floor, Hochiminh City, Vietnam Tel: 84-8-3822-7941 Fax: 84-8-3822-7942 e-mail: sbpark@lsisvina.com

• LS Industrial Systems Tokyo Office >> Tokyo, Japan Address: 16FL, Higashi-Kan, Akasaka Twin Tower 17-22, 2-chome, Akasaka, Minato-ku Tokyo 107-8470, Japan Tel: 81-3-3582-9128 Fax: 81-3-3582-2667 e-mail: jschuna@lsis.biz

LS Industrial Systems Shanghai Office >> Shanghai, China

Address: Room E-G, 12th Floor Huamin Empire Plaza, No.726, West Yan'an Road Shanghai 200050, P.R. China Tel: 86-21-5237-9977 (609) Fax: 89-21-5237-7191 e-mail: jinhk@lsis.com.cn

• LS Industrial Systems Beijing Office >> Beijing, China Address: B-Tower 17FL Beijing Global Trade Center B/D. No.36, BeiSanHuanDong-Lu, DongCheng-District, Beijing 100013, P.R. China

Tel: 86-10-5825-6025,7 Fax: 86-10-5825-6026 e-mail: cuixiaorong@lsis.com.cn

• LS Industrial Systems Guangzhou Office >> Guangzhou, China Address: Room 1403,14F,New Poly Tower,2 Zhongshan Liu Road,Guangzhou, P.R. China Tel: 86-20-8326-6764 Fax: 86-20-8326-6287 e-mail: linsz@lsis.biz

• LS Industrial Systems Chengdu Office >> Chengdu, China Address: 12Floor, Guodong Building, No52 Jindun Road Chengdu, 610041, P.R. China Tel: 86-28-8612-9151 Fax: 86-28-8612-9236 e-mail: yangcf@lsis.com.cn

 LS Industrial Systems Qingdao Office >> Qingdao, China Address: 7B40, Haixin Guangchang Shenye Building B, No.9, Shandong Road Qingdao 26600, P.R. China Tel: 86-532-8501-6568 Fax: 86-532-583-3793 e-mail: lirj@lsis.com.cn

2009, 01

Starvert iC5 (E) 2003. 2/(10) 2009. 01 Printed in Korea STAFF